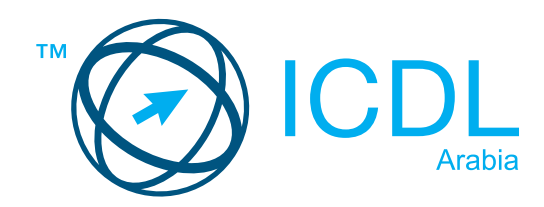

## **Cyber Safety**

Syllabus Version 2.0

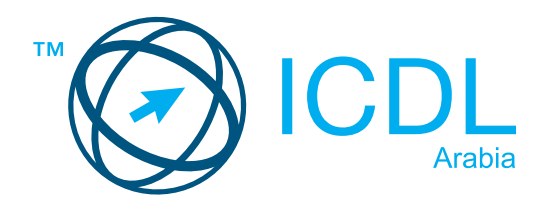

## **Module Goals**

**Cyber Safety** provides Candidates with the skills and knowledge required to operate safely with computers and a range of mobile devices and to be aware of online threats. Candidates will recognise the need to safeguard personal information on computers and mobile devices and will recognise the threats posed by Internet criminals and scams.

Candidates will understand the threats posed by viruses and will know the importance of using anti-virus software and Firewalls. Candidates will know about back-up procedures and good password practices as well as knowing how to filter email for spam and the importance of scanning email attachments before opening them.

Candidates will be aware of the information contained in smart devices and how it is shared online. Candidates will know how to set appropriate security features for smart devices to quard against security threats and prevent unauthorised access to the device and the data it contains.

Candidates will recognise the risks in everyday use of the Internet and know how to protect themselves when shopping online. Candidates will be aware of the implications of putting personal information on social networking sites and be aware of privacy issues. Candidates will be aware of the range of devices that can be used to share information and how photo and video features may be used to record and post inappropriate information.

Candidates will be aware of some of the dangers associated with social networking, including inappropriate content, age verification issues, access to profiles and the potential for predators. Candidates will understand the threats posed by social engineering attacks and the cyber threats posed to children by the use of false identities on social media.

Candidates will learn responsible behaviour practices when engaging in online activity: the importance of not circulating material that would be hurtful to others, knowing how to decline or block strangers and unwanted contacts, using webcam with only people you know, treating others online with respect.

Candidates will learn how to set parental controls in order to protect their children's online activities as well as selecting and using filtering and monitoring software. Candidates will understand the concept of online addiction and how to recognise the symptoms of the same as well as how to deal with the problem. Candidates will recognise and understand what Cyberbullying is and understand the mediums through which it can occur. Candidates will recognise the warning signs of Cyberbullying and know how to counter it. Candidates will understand why organizations develop and adopt Acceptable Usage Policies (AUP's) and recognise the components of effective policies.

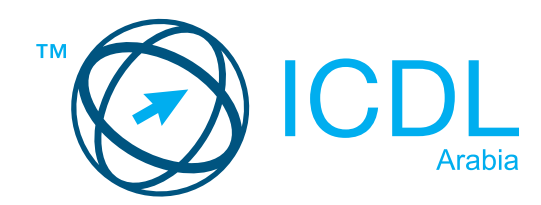

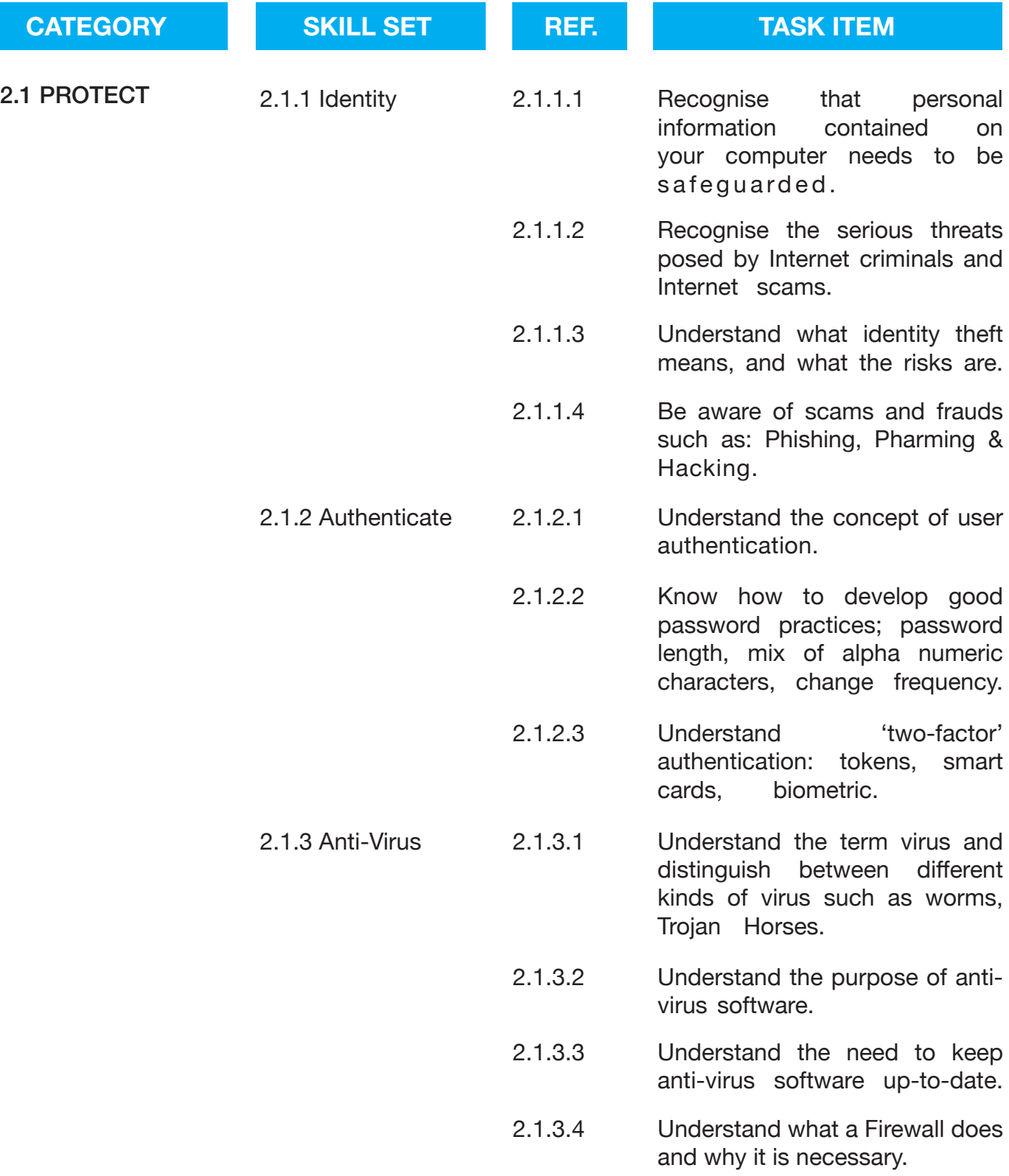

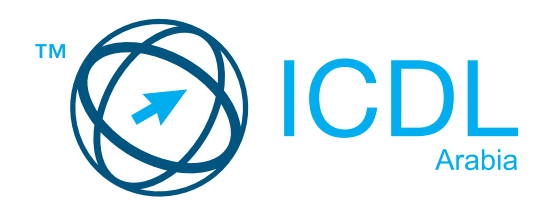

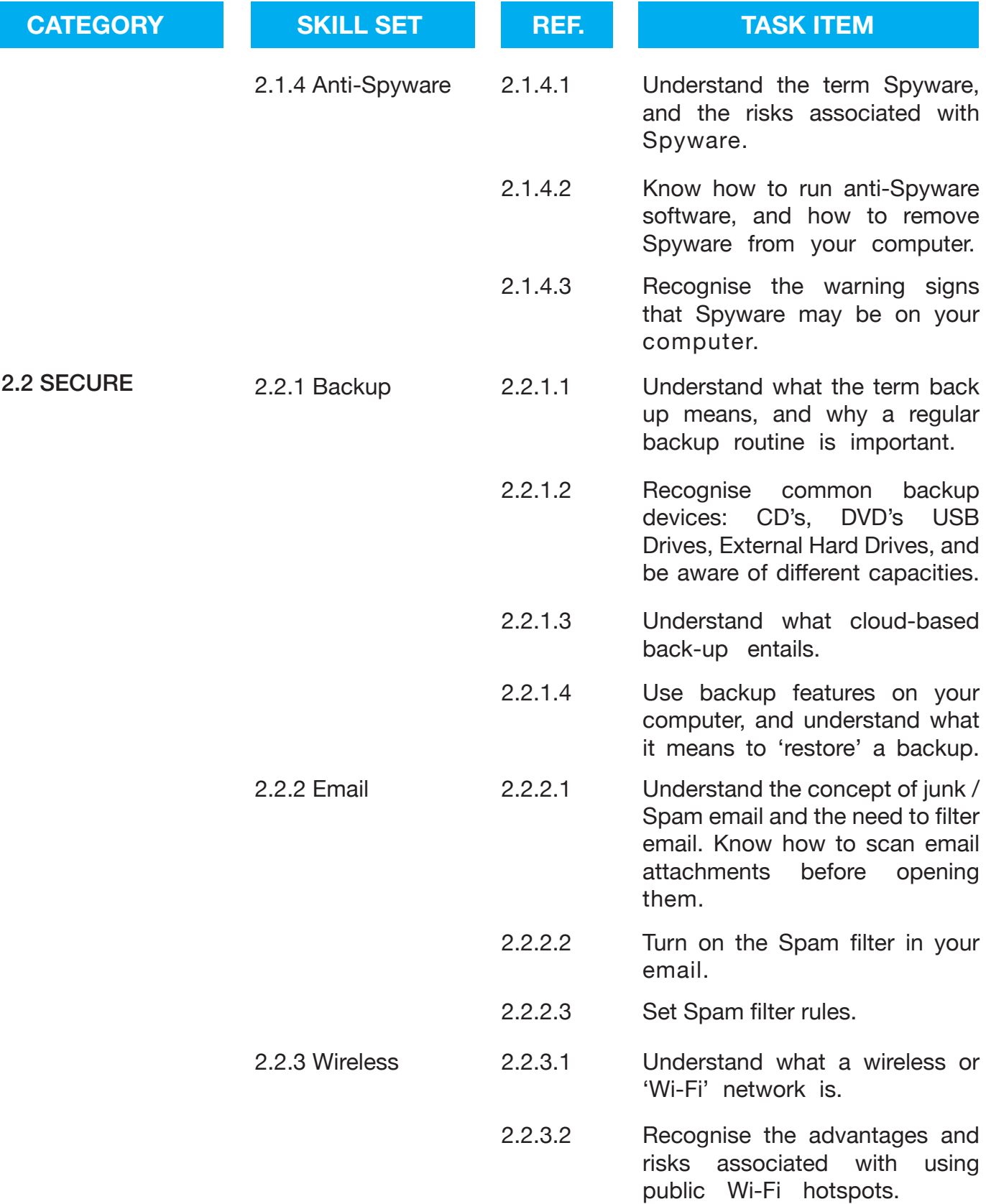

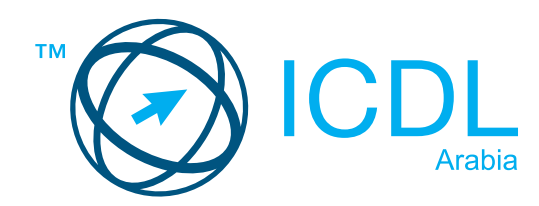

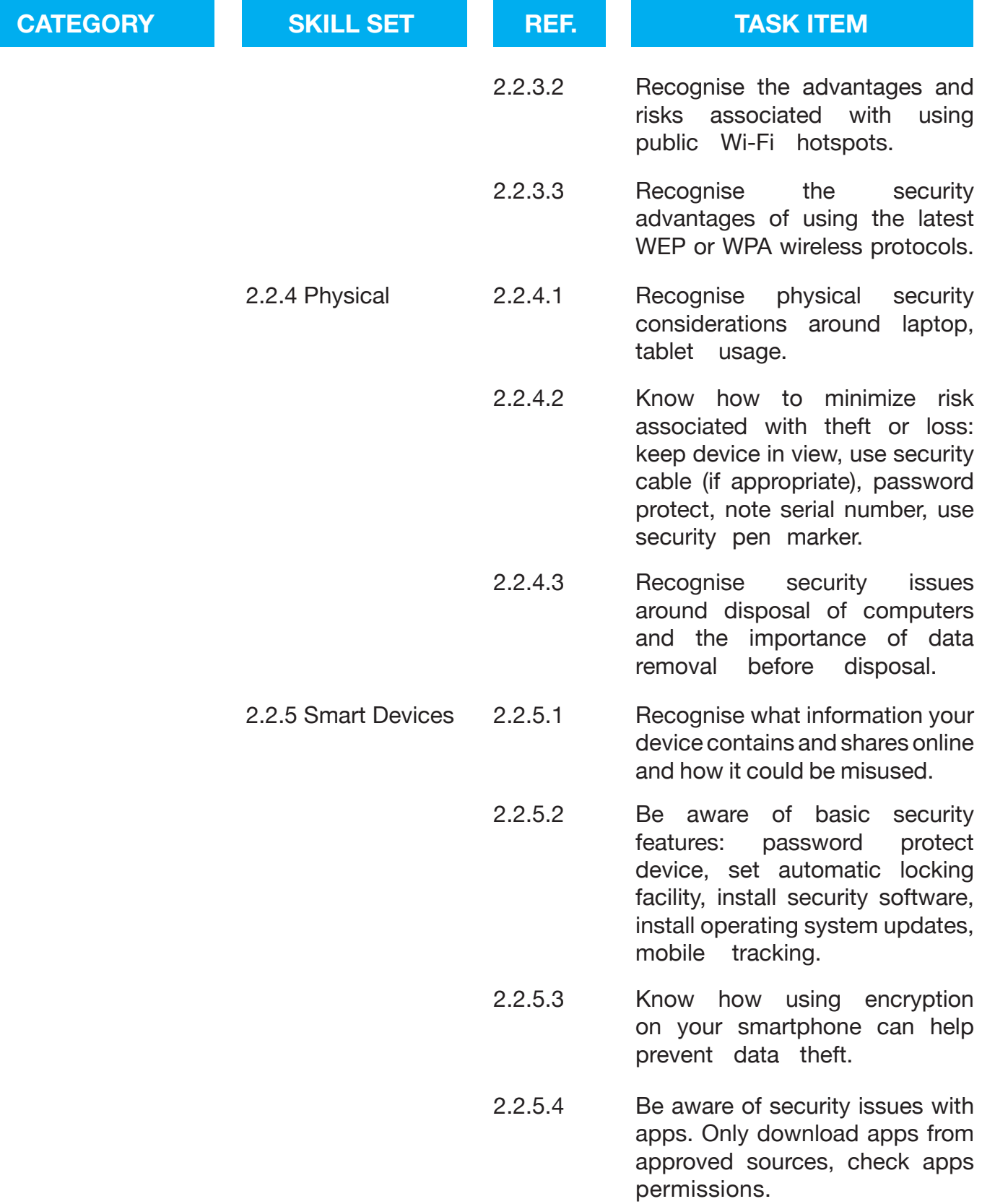

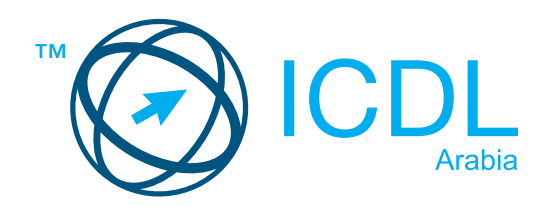

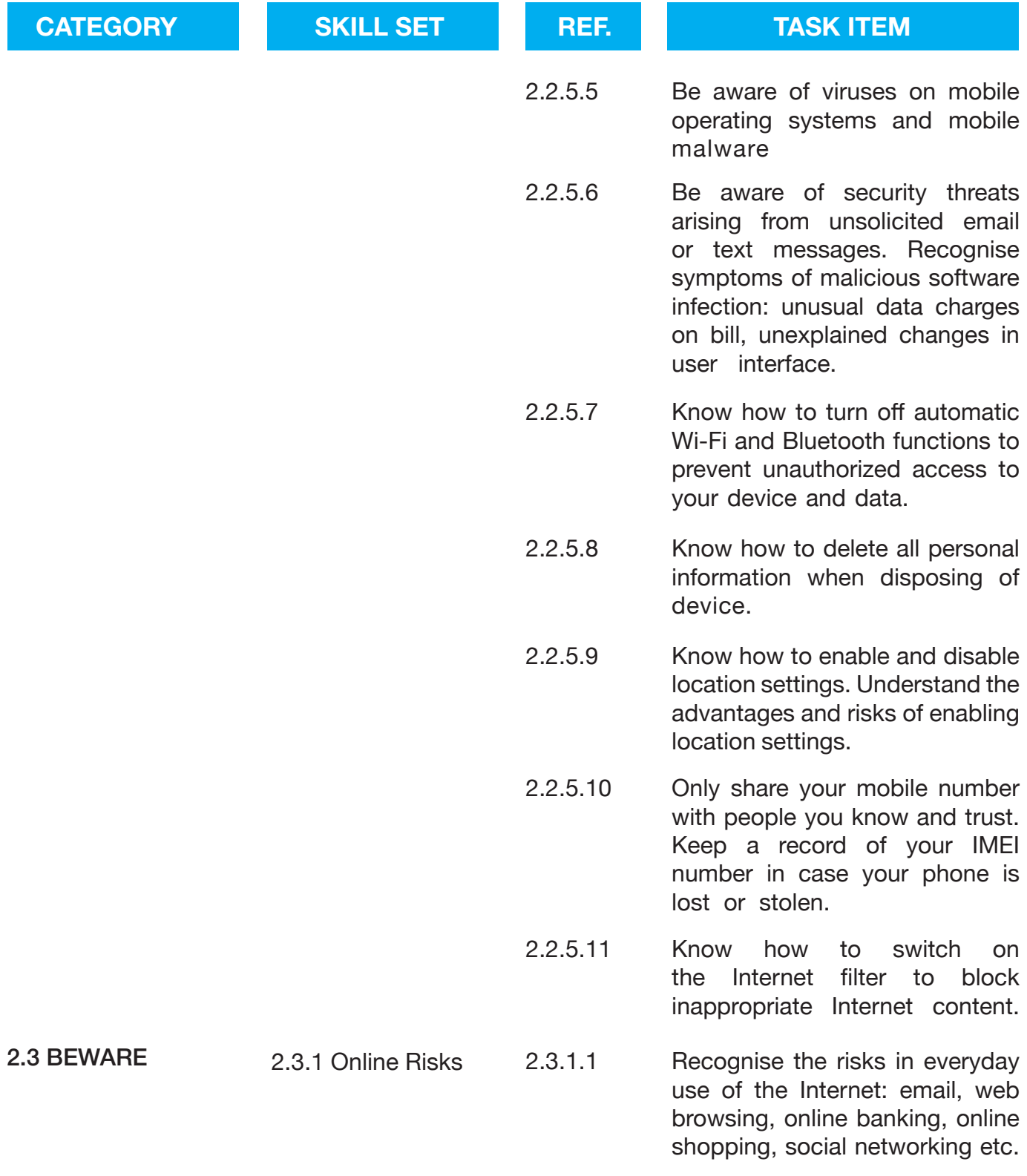

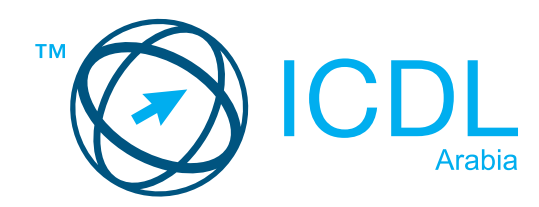

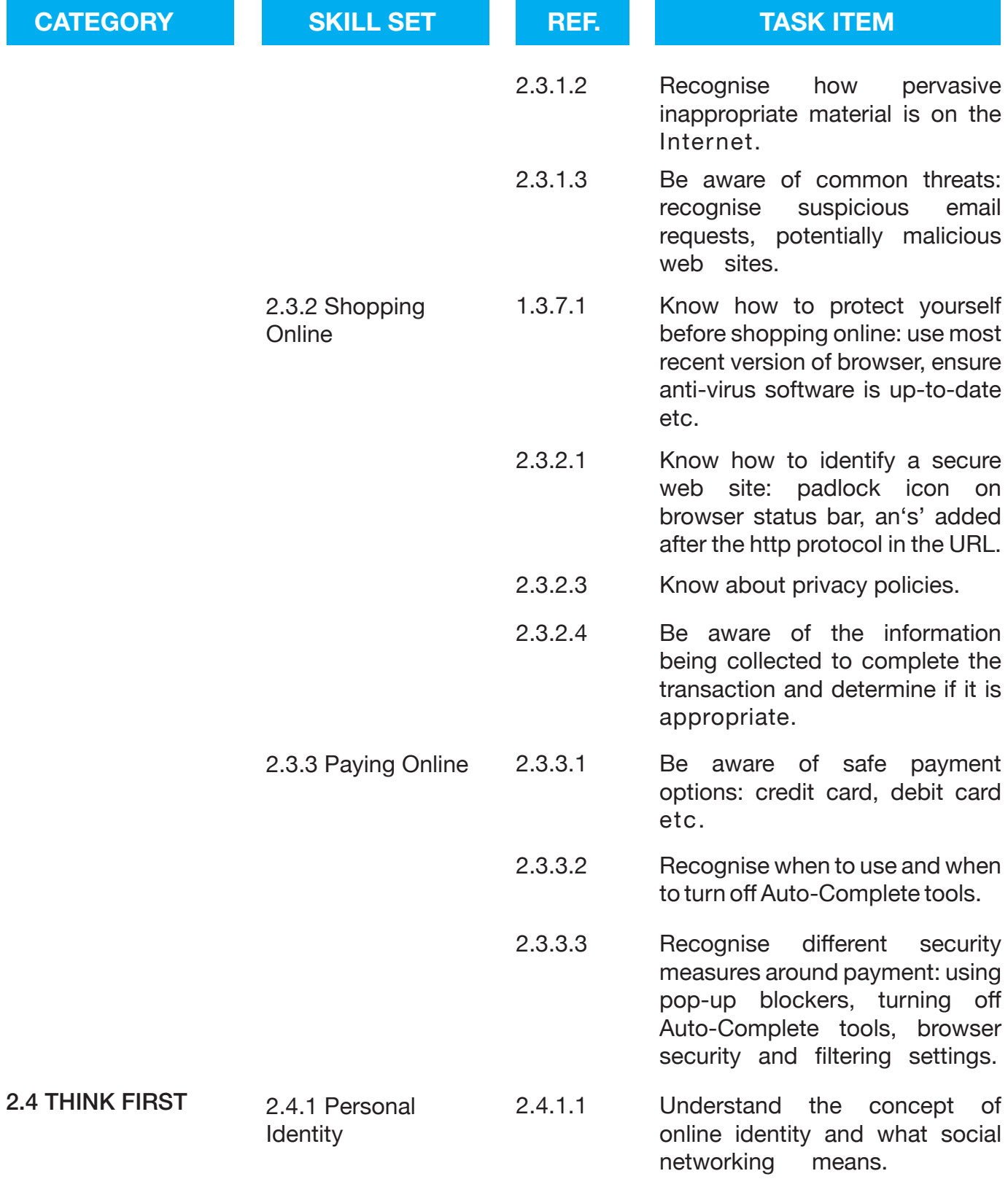

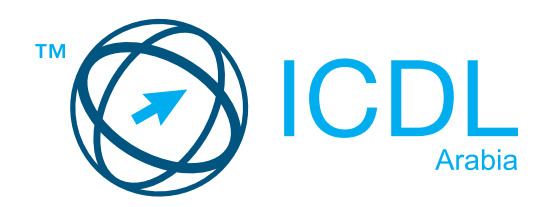

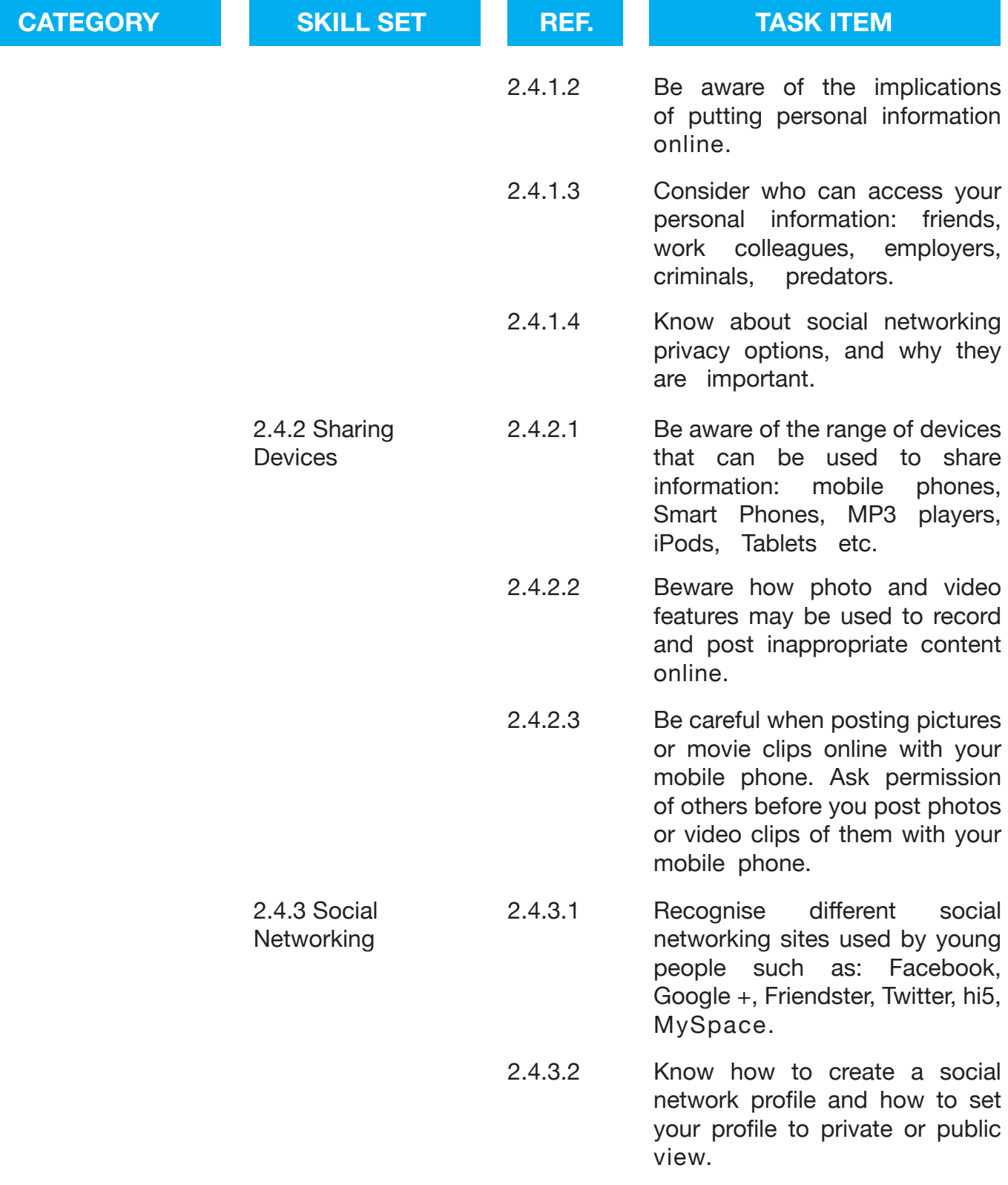

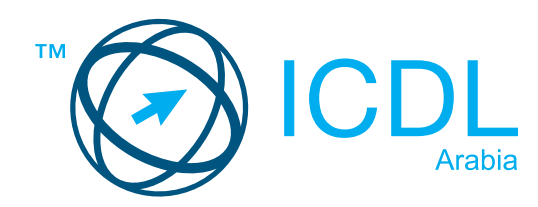

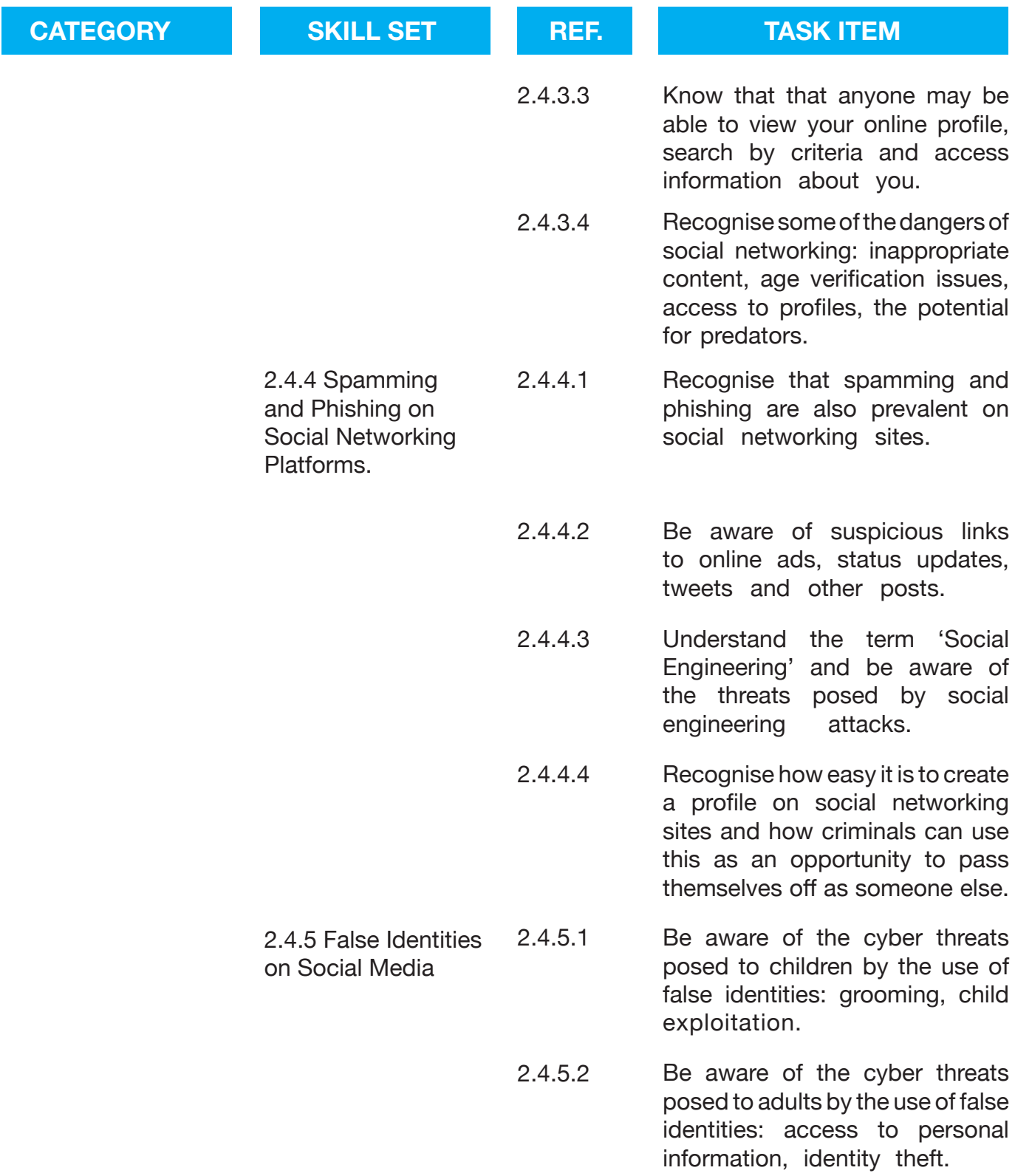

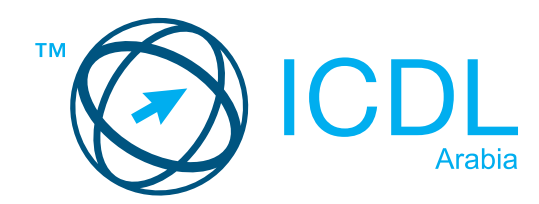

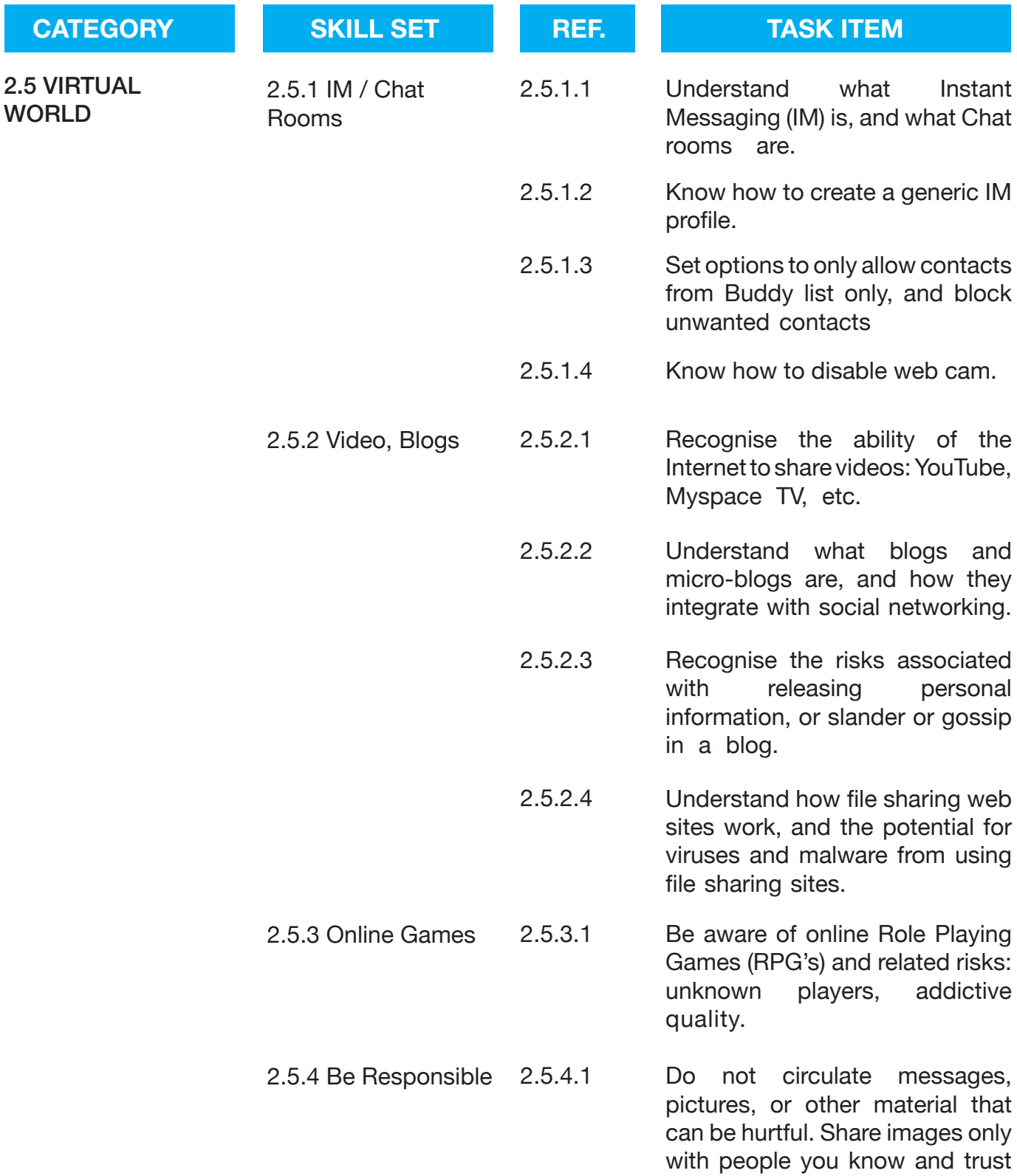

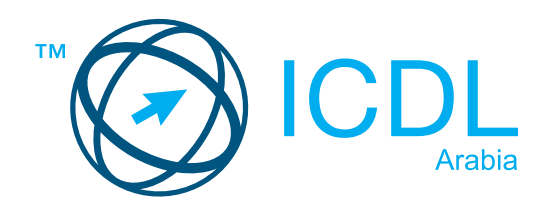

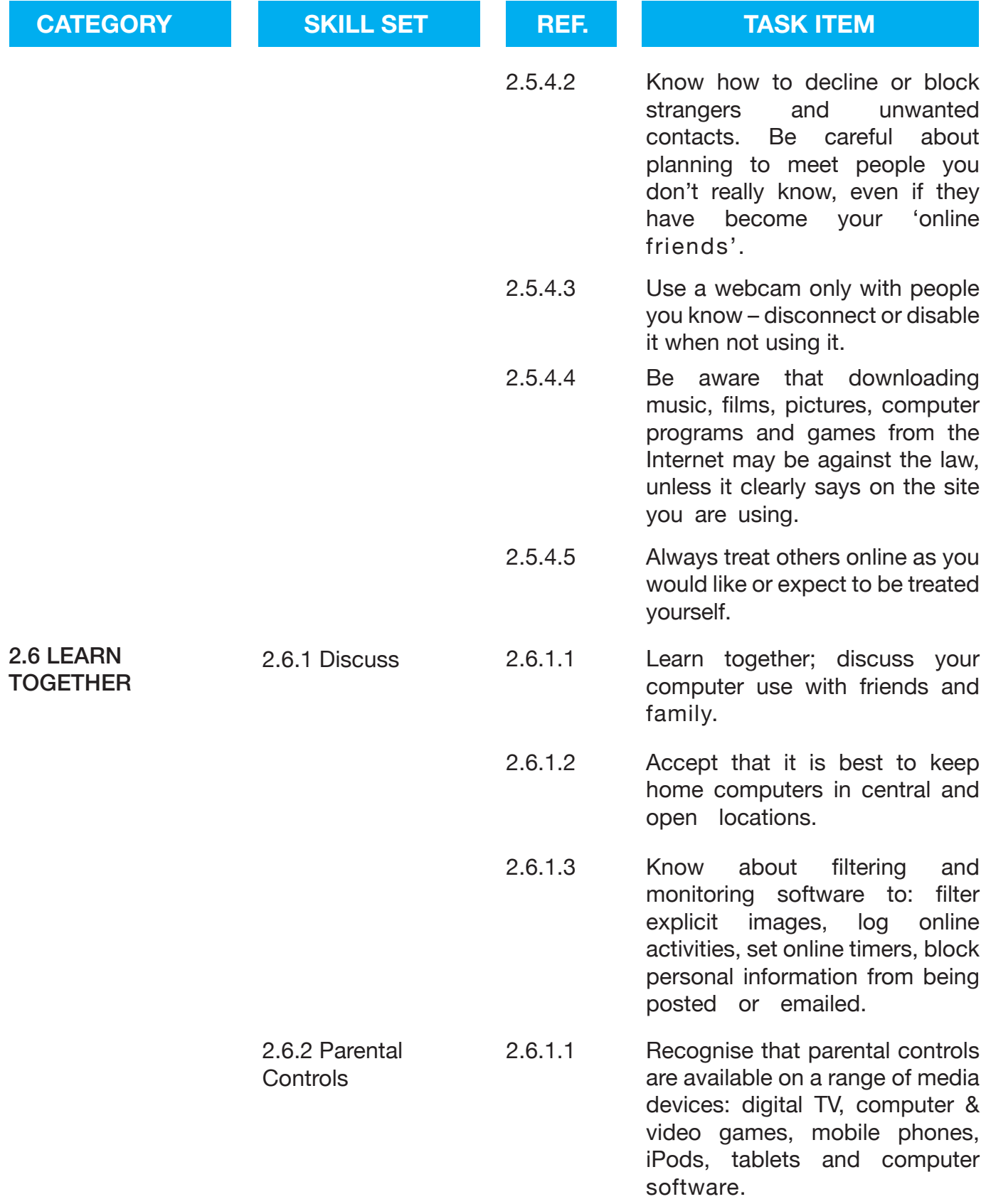

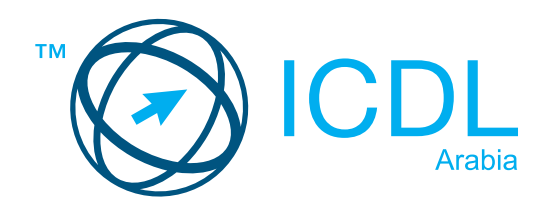

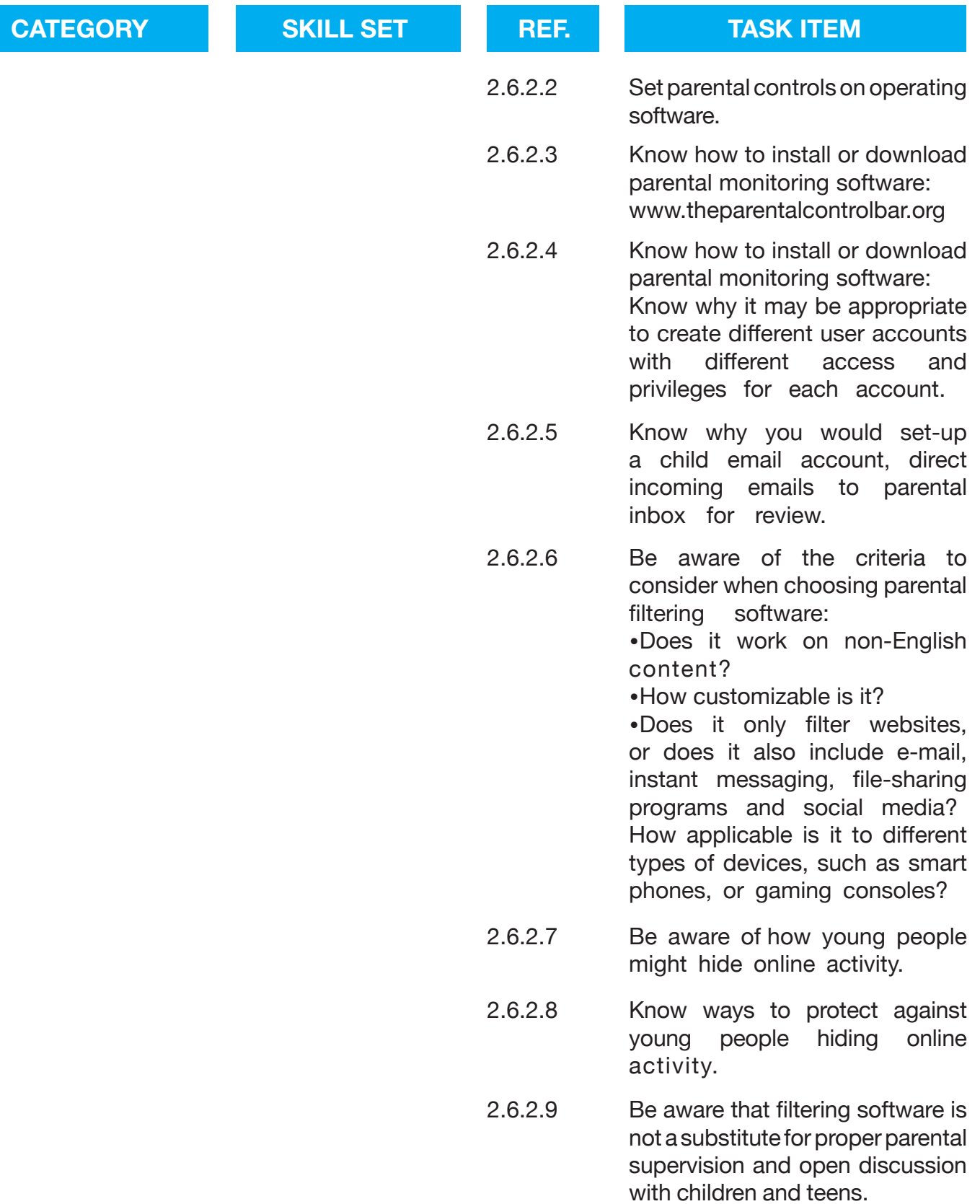

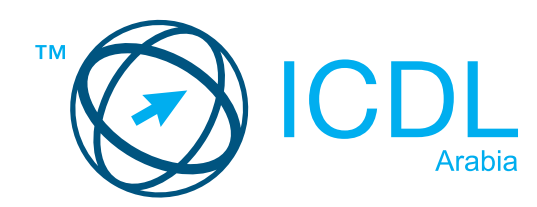

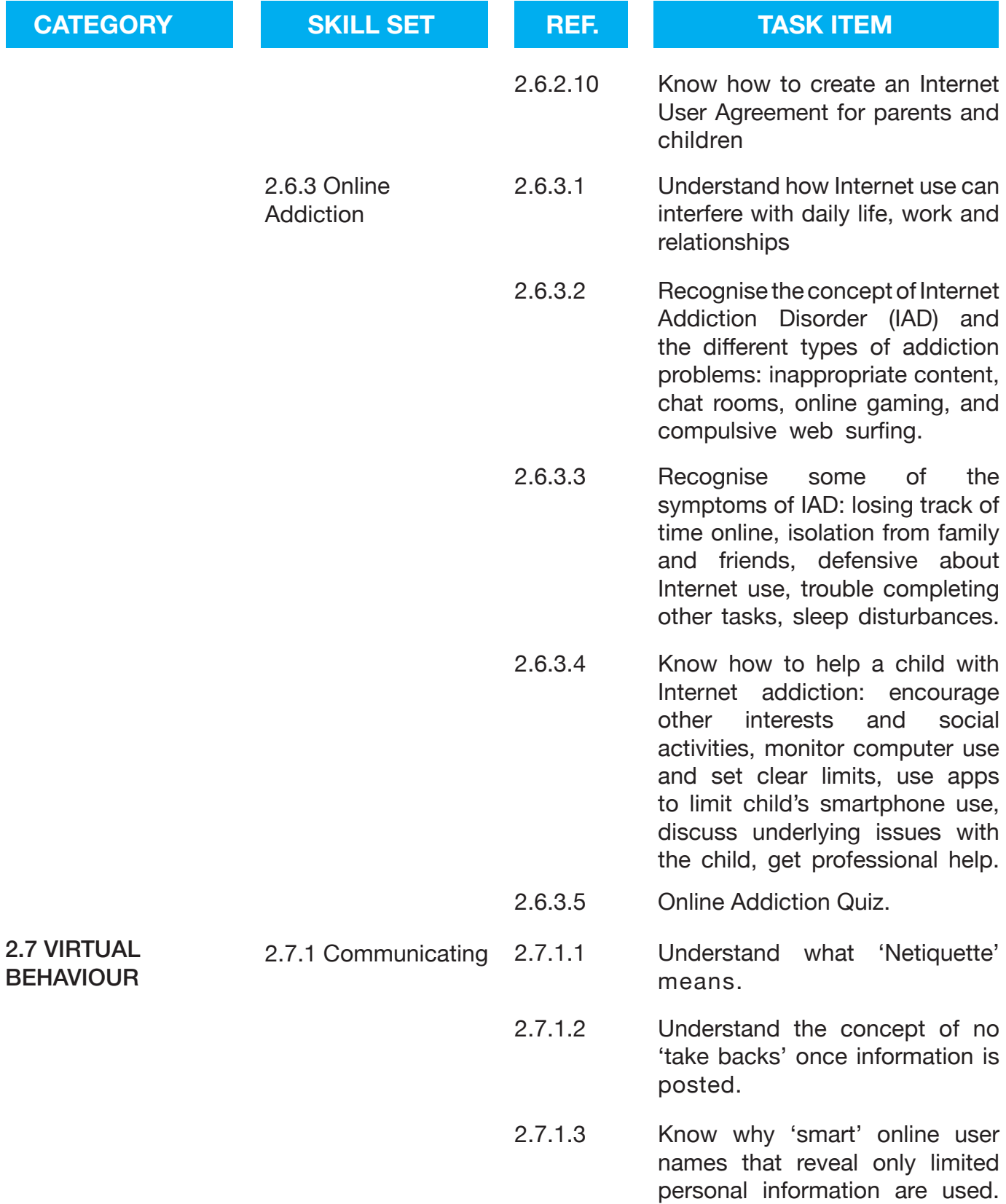

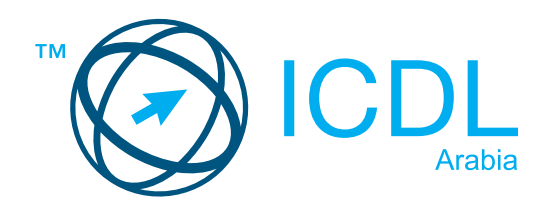

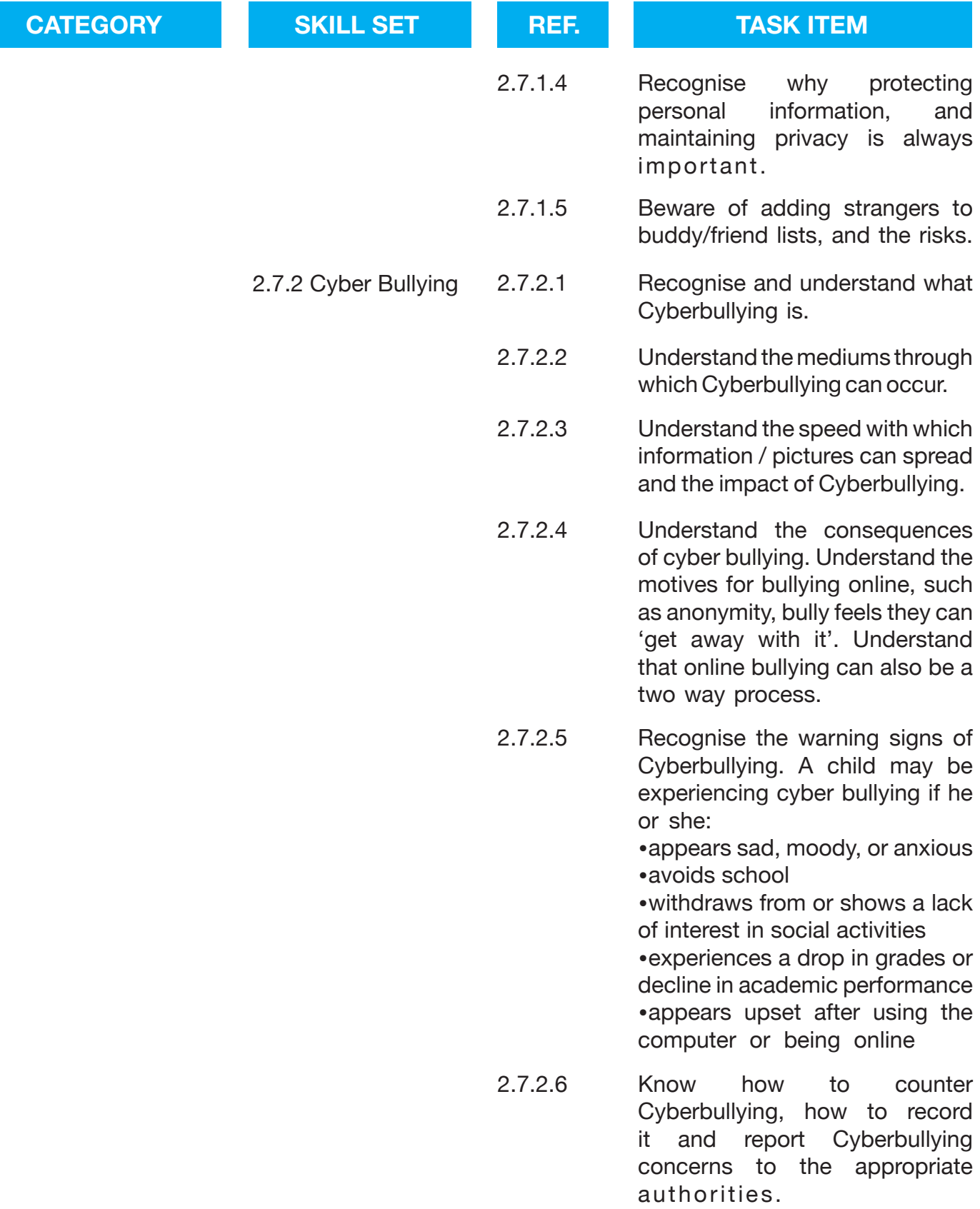

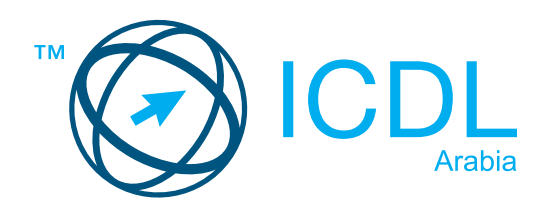

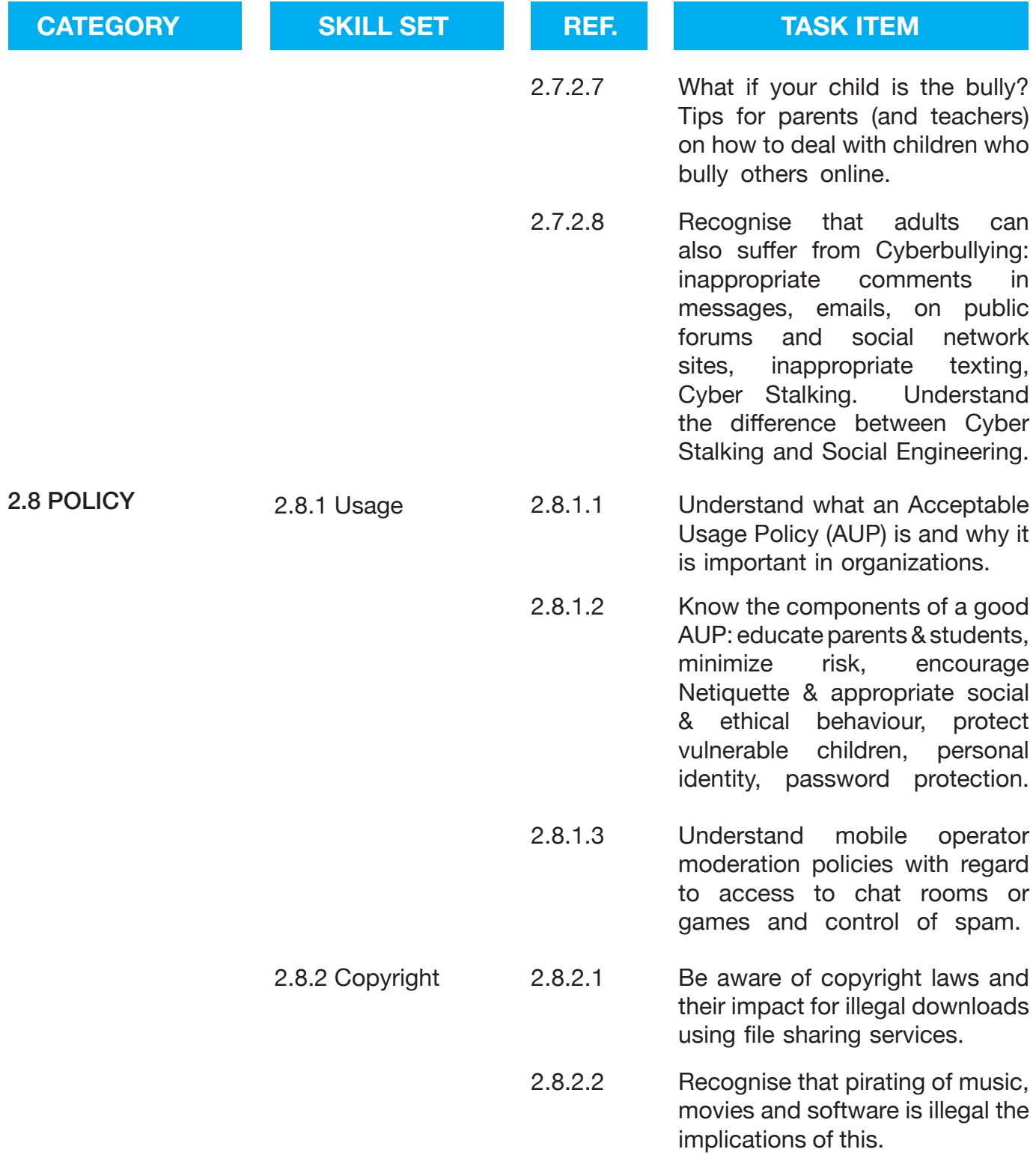

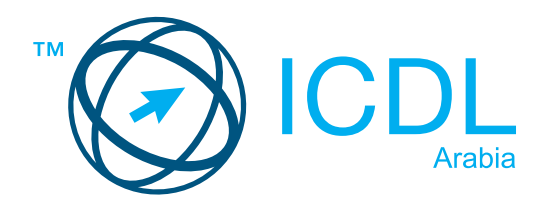

**Appendix to Cyber Safety book:** 

- **1. Online Safety Tips for Parents.**
- **2. Online Safety Policy Guidelines for Schools and Advice for Teachers.**
- **3. Online Safety Tips for Young Internet Users (Teens and Preteens).**